## SAP ABAP table CPEV FA\_PRIORITY {Generated Table for View}

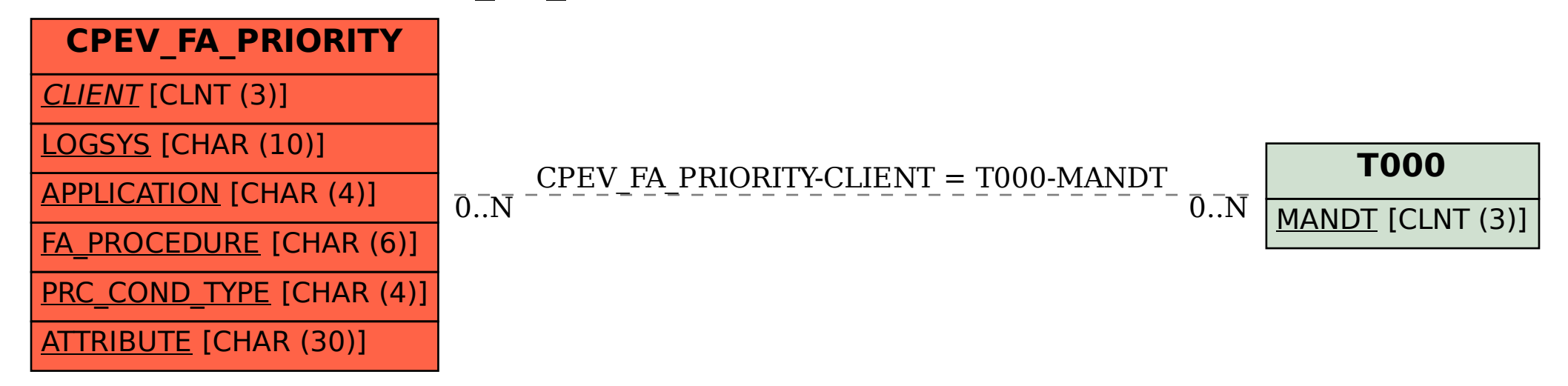